#### HTML Email In Drupal The Easy Way!

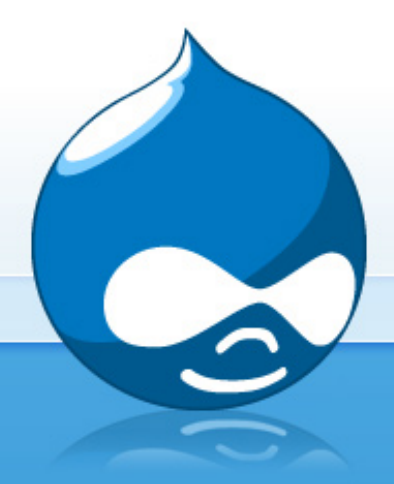

Dennis Jarecke Drupal Camp Ohio November 15, 2014

**Drupal** 

#### Demonstration Module

*hook\_menu* calls PHP function which populates parameters and calls *drupal\_mail()*. This is a great way to test email in dev or even in production! I call the module *easy\_html\_email\_demo*.

> Code available at: https://github. com/tetmo113/easyhtmlemaildemo

> > Demo in 3 . . . 2 . . . 1 . . .

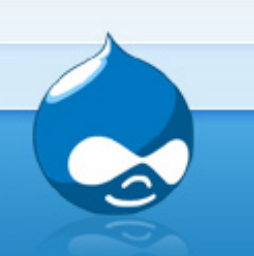

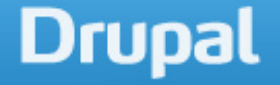

## How Basic Email Works

- ❖ drupal\_mail()
	- ➢ Populates \$message provides \$message['subject']='' and \$message['body']=array().
	- ➢ Calls hook\_mail() for your module.
		- Your hook\_mail populates \$message['subject'] and \$message['body'].
	- ➢ Calls hook\_mail\_alter()
	- ➢ Calls drupal\_mail\_system()
		- Instantiates and returns an object of class DefaultMailSystem
	- ➢ Formats message via DefaultMailSystem->format()
	- ➢ Sends message via DefaultMailSystem->mail()
		- Will post to log if there is a problem!
		- DefaultMailSystem uses PHP mail() function.

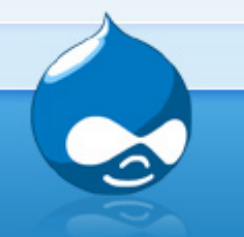

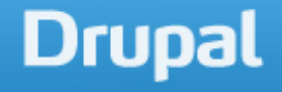

## drupal mail() Return Value

The \$message array structure containing all details of the message. If already sent (\$send = TRUE), then the 'result' element will contain the success indicator of the e-mail, failure being already written to the watchdog. (Success means nothing more than the message being accepted at php-level, which still doesn't guarantee it to be delivered.)

Quoted from https://api.drupal. org/api/drupal/includes!mail.inc/function/drupal\_mail/7

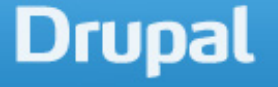

#### **5 Minutes to HTML Email**

Mark the time . . .

#### Demoin 3...2...1...

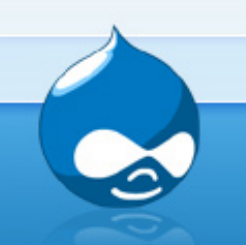

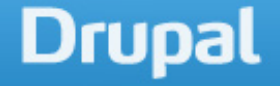

# 5 Minutes To HTML Email - The Details

- ❖ Install *mailsystem* and *htmlmail* modules.
- ❖ Come up with the keys you are going to use for this module. I chose htmltest.
- ❖ Add the key to hook\_mail.
- ❖ Configure mailsystem module to pair the htmltest key with this module. Also configure them to use the HTMLMailSystem class.
- ❖ Configure the htmlmail module as follows: Step 2 "No theme" and Step 3 - "Full HTML".

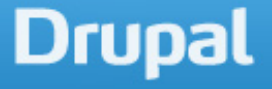

#### How it works

- ❖ More detail on drupal\_mail\_system()
	- ➢ It will look for a class attached to eache module-key pair.
	- ➢ It will instantiate and return an object of that class instead of the DefaultMailSystem class.
- ❖ We used the mailsystem module to attach the sixsyc html email demo-htmltest pair to the HTMLMailSystem class. Use this module to connect any module-key pair to any mail class. ❖ drupal\_mail() now formats with HTMLMailSystem- >format()

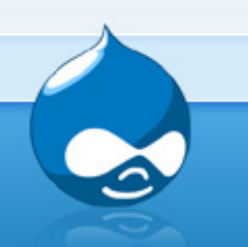

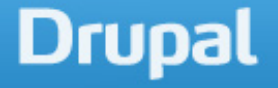

# Automatic Theming

- ❖ Install the *Echo* module
	- ➢ There is no configuration to this module. Isn't that easy!
	- ➢ There is only one function *echo\_themed\_page()* which you don't directly use. The module *htmlmail* uses it.
- ❖ So how to use it?
	- ➢ Method 1: Add \$message['theme'] to *hook\_mail()*.
	- ➢ Method 2: Select your theme from step 2 in HTMLMail module configuration.

#### Demo in 3 . . . 2 . . . 1 . . .

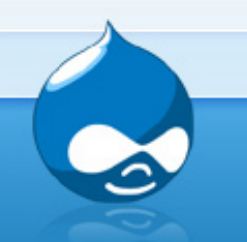

# Automatic Theming (cont'd)

That looks ugly! How to fix it?

• Set step 3 in *htmlmail* module configuration to unfiltered.

Demoin 3...2...1...

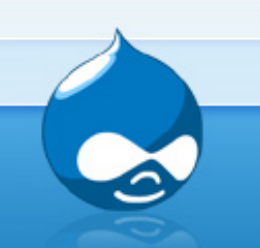

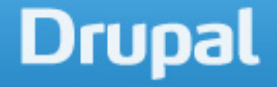

## **Tidbits**

- ❏ Make sure each line in your message is done as \$message['body'][].
- ❏ Can get value of params with debug flag in configuration of *htmlmail* module.
- ❏ *Emogrifier* module: convert stylesheets to inline style rules to display on mobile devices and webmail.
- ❏ *Transliteration* module: Convert non-ASCII text to US-ASCII equivalents. This prevents Microsoft smart-quotes from appearing as question-marks in Mozilla Thunderbird.

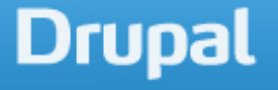

#### **Tidbits**

- ❏ *Pathologic* module: Converts relative URLS to absolute URLS so clickable links work as intended.
- ❏ Use an email service that will create an email template for you (MailChimp???) and copy and paste.
- ❏ You can use *Rules* to send an email: http://webwash. net/tutorials/how-send-html-emails-drupal-7-usingrules
- ❏ *Mail Mime* module: Provides a text/plain alternative to text/html emails, and automatically converts image references to inline image attachments.

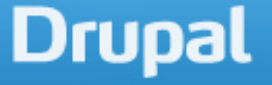

## Links

- ❏ https://api.drupal.org/api/drupal/includes!mail. inc/function/drupal\_mail/7
- ❏ https://www.drupal.org/project/htmlmail
- ❏ https://www.drupal.org/project/mailsystem
- ❏ https://www.drupal.org/project/echo
- ❏ https://groups.drupal.org/mail
- ❏ http://thesiteslinger.com/blog/10-tips-for-designinghtml-emails/
- ❏ http://templates.mailchimp.com/

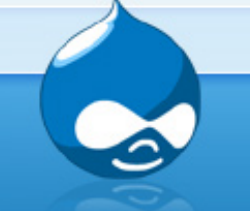

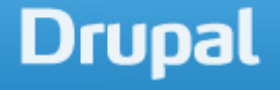